Областное бюджетное профессиональное образовательное учреждение «Курский электромеханический техникум»

УТВЕРЖДАЮ Директор техникума Ю.А. Соколов usaus 2022r. ОБПОУ ДОКУМЕНТ ПОДПИСАН ЭЛЕКТРОННОЙ ПОДПИСЬЮ КЭМТ Сертификат: 49B21F07307E2F90A24C89E52CEF2F06 Владелец: Соколов Юрий Александрович Действителен: с 18.02.2022 до 14.05.2023

### РАБОЧАЯ ПРОГРАММА УЧЕБНОЙ ДИСЦИПЛИНЫ ОП.08 ИНФОРМАЦИОННЫЕ ТЕХНОЛОГИИ В ПРОФЕССИОНАЛЬНОЙ ДЕЯТЕЛЬНОСТИ

для специальности 18.02.04 Электрохимическое производство

Форма обучения очная

Рабочая программа составлена в соответствии с Федеральным государственным образовательным стандартом среднего профессионального образования по специальности 18.02.04 Электрохимическое производство, утвержденным приказом Министерства образования и науки Российской Федерации от 23.04.2014 г. №399.

Разработчик: преподаватель высшей

квалификационной категории дл. Бысшей дл. Бургия Г.Н. Масленникова

Рабочая программа учебной дисциплины рассмотрена и одобрена на заседании П(Ц)К преподавателей профессионального цикла по направлению подготовки 13.00.00 Электро- и теплоэнергетика и 18.00.00 Химические технологии, протокол №  $\mathcal{A}\$  от «  $\mathcal{A}\mathcal{G}$  » *Q&* 20 *&L* г.

Председатель П(Ц)К ЛАНеу Т.Н. Масленникова

Рабочая программа рассмотрена и одобрена на заседании методического совета протокол № 10 от «d<sup>9</sup>/» *06* 20*dk*<sub>r</sub>.

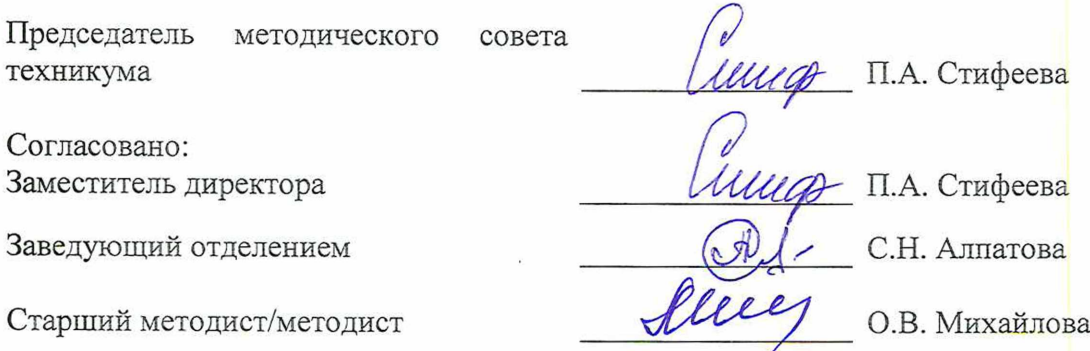

Рабочая программа пересмотрена, обсуждена и рекомендована к применению в образовательной деятельности на основании учебного плана по специальности 18.02.04 Электрохимическое производство, одобренного педагогическим советом техникума, протокол  $\mathcal{N}_2$  от « » 20 г., на заседании П(Ц)К, протокол № от «  $\rightarrow$  20  $\rightarrow$  20

Председатель П(Ц)К \_\_\_\_\_\_\_\_\_\_\_\_\_\_\_ \_\_\_\_\_\_\_\_\_\_\_\_\_\_\_\_

(подпись)

Рабочая программа пересмотрена, обсуждена и рекомендована к применению в образовательной деятельности на основании учебного плана по специальности 18.02.04 Электрохимическое производство, одобренного педагогическим советом техникума, протокол  $\mathcal{N}_2$  от « » 20 г., на заседании П(Ц)К, протокол  $\mathcal{N}_2$  от «<u>\_\_\_\_\_» 20 г.</u>

Председатель П(Ц)К

(подпись)

# СОДЕРЖАНИЕ

j

 $\frac{1}{2}$ 

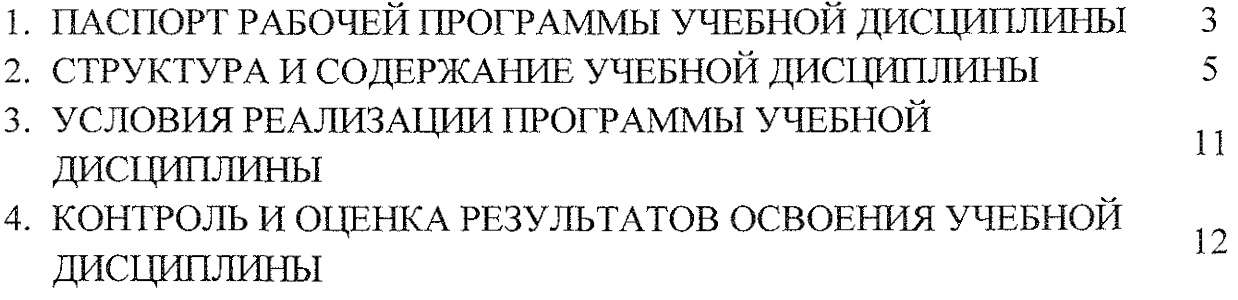

### 1 ПАСПОРТ РАБОЧЕЙ ПРОГРАММЫ УЧЕБНОЙ ДИСЦИПЛИНЫ

#### **1.1** Область применений программы

Рабочая программа учебной дисциплины 011,08 Информационные технологии в профессиональной деятельности по специальности 18.02.04 Электрохимическое производство входящей в состав укрупненной группы специальностей 18.00.00 Химические технологии, разработана на основе Федерального государственного стандарта по специальности 18,02.04 Электрохимическое производство, утвержденного приказом Министерства образования и науки РФ от 23 апреля 2014г. №399, а также на основе рекомендаций социального партнера АО «Авиаавтоматика» им. В.В. Тарасова

1.2 Место учебной дисциплины в структуре программы подготовке **специалистов** среднего звена: дисциплина входит в профессиональный цикл.

#### **1.3** Планируемые результаты освоения учебной дисциплины

В рамках программы учебной дисциплины обучающимися осваиваются **знания;**

31 - базовые системные программные продукты и пакеты прикладных программ;

32 - методы и средства сбора, обработки, хранения, передачи и накопления информации;

33 - общий состав и структуру персональных электронновычислительных машин (ЭВМ) и вычислительных систем;

34 - основные методы и приемы обеспечения информационной безопасности;

35 - основные положения к принципы автоматизированной обработки и передачи информации;

36 — основные принципы, методы и свойства информационных и телекоммуникационных технологий в профессиональной деятельности;

#### умения:

У1 — выполнять расчеты с использованием прикладных компьютерных программ;

У2 - использовать сеть Интернет и ее возможности для организации оперативного обмена информацией:

УЗ - использовать технологии сбора, размещения, хранения, накопления, преобразования и передачи данных в профессионально ориентированных информационных системах;

У4 - обрабатывать и анализировать информацию с применением программных средств и вычислительной техники;

У5 - получать информацию в локальных и глобальных компьютерных сетях;

У6 - применять графические редакторы для создания и редактирования изображений;

У7 - применять компьютерные программы для поиска информации, составления и оформления документов и презентаций.

В результате освоения учебной дисциплины у студентов будут формироваться следующие общие (ОК) и профессиональные (ПК) компетенции:

ОК 2. Организовывать собственную деятельность, выбирать типовые методы и способы выполнения профессиональных задач, оценивать их эффективность и качество.

ОК 3. Принимать решения в стандартных и нестандартных ситуациях и нести за них ответственность.

ОК 4. Осуществлять поиск и использование информации, необходимой для эффективного выполнения профессиональных задач, профессионального и личностного развития.

ОК 5. Использовать информационно-коммуникационные технологии в профессиональной деятельности.

ОК 6. Работать в коллективе и в команде, эффективно общаться с коллегами, руководством, потребителями.

ОК 7. Брать на себя ответственность за работу членов команды (подчиненных), за результат выполнения заданий.

ОК 8. Самостоятельно определять задачи профессионального и личностного развития, заниматься самообразованием, осознанно планировать повышение квалификации.

ПК 2.4. Рассчитывать технико-экономические показатели технологического процесса.

ПК 3.1. Контролировать и вести учет расхода сырья, материалов, энергоресурсов, полупродуктов, готовой продукции и отходов.

# 2 СТРУКТУРА И СОДЕРЖАНИЕ УЧЕБНОЙ ДИСЦИПЛИНЫ

# 2Л Объем учебной **дисциплины** виды учебной работы

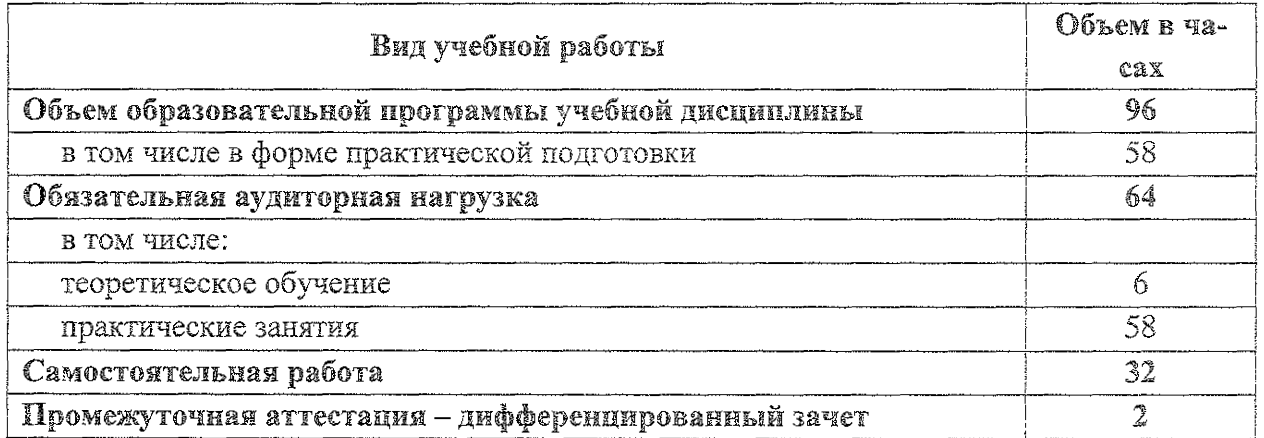

# 2.2 Тематический план и содержание учебной дисциплины

# ОП.08 Информационные технологии в профессиональной деятельности

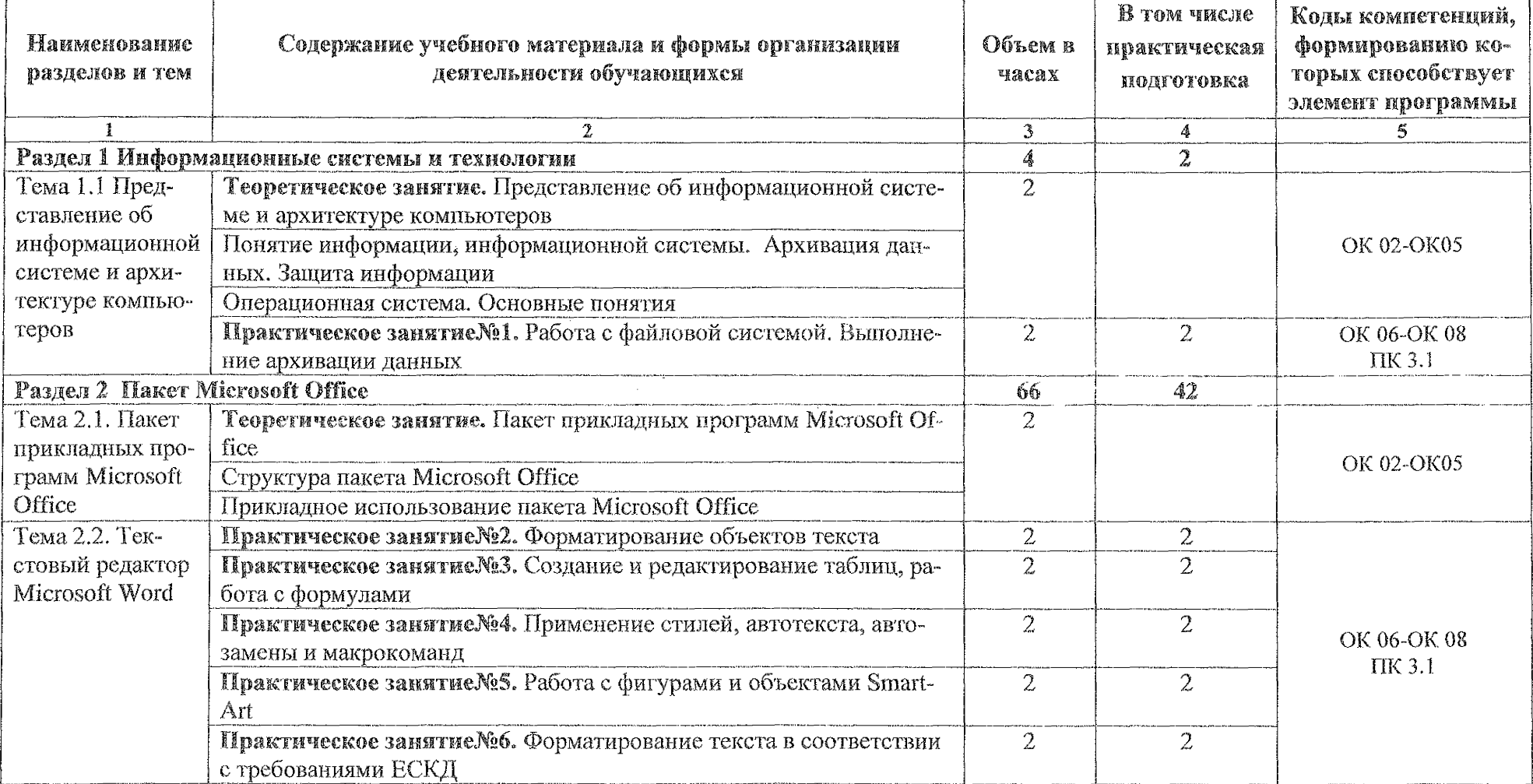

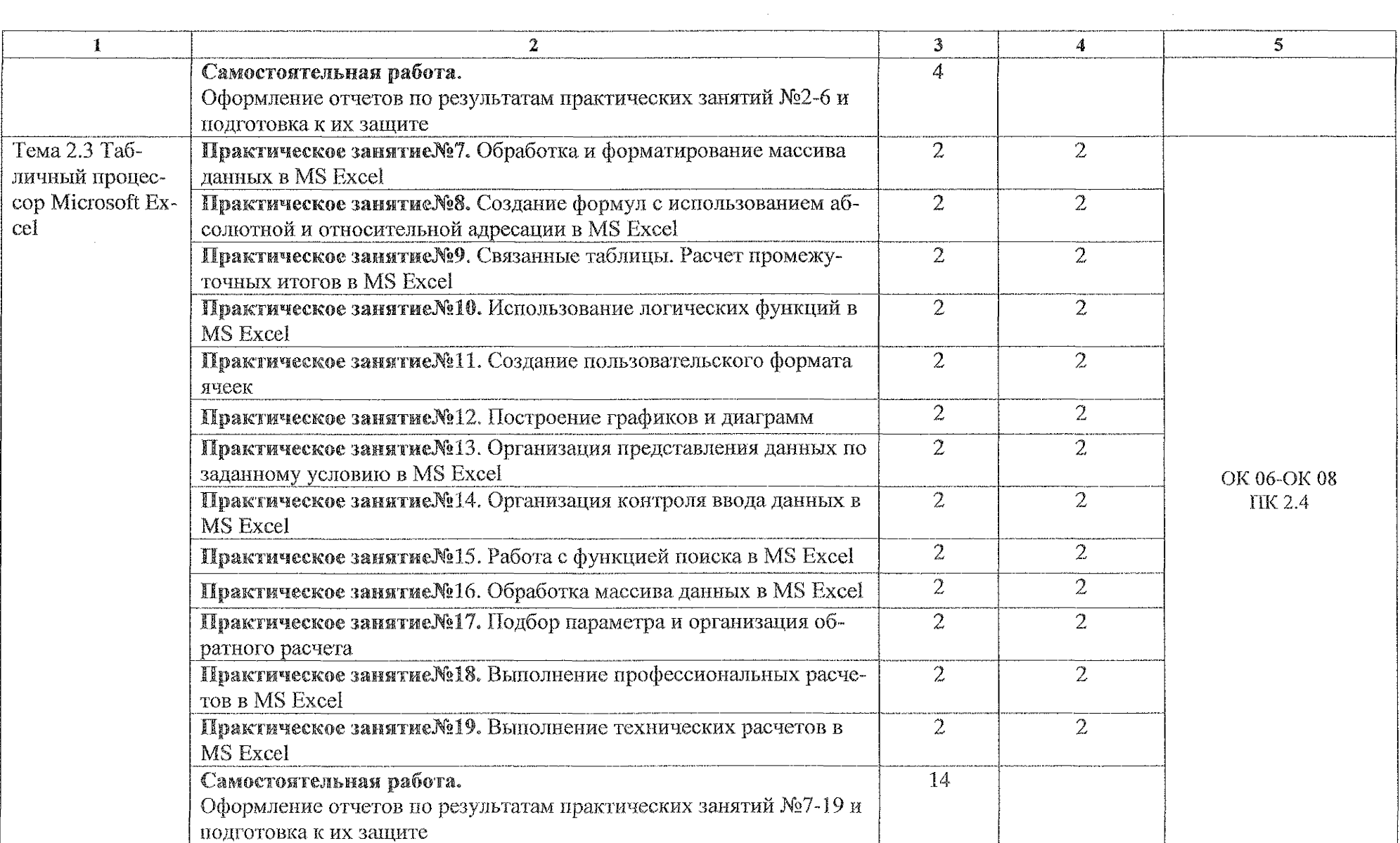

 $\mathcal{O}(\mathcal{A}^{\mathcal{A}})$  and  $\mathcal{O}(\mathcal{A}^{\mathcal{A}})$  . The set of  $\mathcal{O}(\mathcal{A}^{\mathcal{A}})$ 

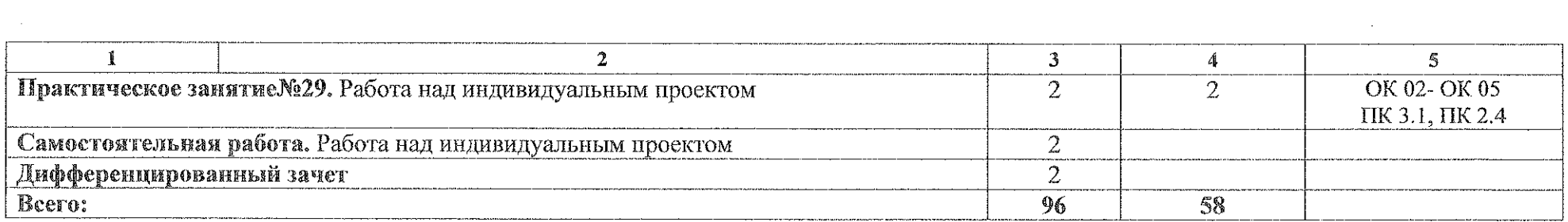

### 3 УСЛОВИЯ РЕАЛИЗАЦИИ ПРОГРАММЫ УЧЕБНОЙ ДИСЦИПЛИНЫ

### **3.1 Материально-техническое** обеспечение:

Реализация программы учебной дисциплины ОП.08 Информационные технологии в профессиональной деятельности осуществляется в учебном кабинете «Информационные технологии в профессиональной деятельности и автоматизации технологических процессов»:

Оборудование учебного кабинета:

- посадочные места по количеству обучающихся;

- рабочее место преподавателя;

- комплект учебно-методических материалов по дисциплине;

- раздаточный материал.

Технические средства обучения:

- персональный компьютер на базе процессоров Intei(R) Core™ 13- 2120 CPU @ 3.30 GHz с ОС Windows 7 UralSOFT (11 шт.);

 $-$  монитор LG LED 22EN43 (10 шт);

- мультимедиапроектор Acer.

#### **3.1.1** Действующая **нормативно-техническая документация:**

- правила техники безопасности и производственной санитарии;

- инструкция по эксплуатации компьютерной техники.

#### **3.1.2** Программное обеспечение:

- лицензионное программное обеспечение MS Word 2016, MS Power-Point 2016;

- лицензионное программное обеспечение Adobe Reader X..

#### 3.2 Информационное обеспечение

#### **3.2.1** Основные источники

1. Информационные технологии в 2 т. Том 1: учебник для среднего профессионального образования / В. В. Трофимов, О. П. Ильина, В. И. Кияев, Е. В. Трофимова; под редакцией В. В. Трофимова. — Москва: Издательство Юрайт, 2022. — 238 с. - [Электронный ресурс] - Режим доступа - Текст: электронный // ЭБС Юрайт [сайт]. — URL: [https://urait.rn/bcode/49Oi02.](https://urait.rn/bcode/49Oi02)

2. Информационные технологии в 2 т. Том 2: учебник для среднего профессионального образования / В. В. Трофимов, О. П. Ильина, В. И. Кияев, Е. В. Трофимова ; ответственный редактор В. В. Трофимов.— перераб. и доп. — Москва : Издательство Юрайт, 2022. — 390 с. - [Электронный ре-

сурс] - Режим доступа - Текст: электронный // ЭБС Юрайт [сайт]. — URL: [https://urait.ru/bcode/490103.](https://urait.ru/bcode/490103)

### **3.2.2** Дополнительные **источники**

1 Советов, Б. Я. Информационные технологии: учебник для среднего профессионального образования / Б. Я. Советов, В. В. Цехановский. — 7-е изд., перераб. и доп. — Москва: Издательство Юрайт, 2022. — 327 с -[Электронный ресурс] - Режим доступа - Текст: электронный /У ЭБС Юрайт [сайт]. — URL: https://urait.ru/bcode/489604.

2 Гаврилов, М. В. Информатика и информационные технологии; учебник для среднего профессионального образования/ М. В. Гаврилов, В. А. Климов. — 4-е изд., перераб. и доп. — Москва: Издательство Юрайт, 2022. — 383 с - [Электронный ресурс] - Режим доступа - Текст: электронный // ЭБС Юрайт [сайт]. — URL: <https://urait.ru/bcode/488708>.

# 4 КОНТРОЛЬ И ОЦЕНКА РЕЗУЛЬТАТОВ ОСВОЕНИЯ УЧЕБНОЙ ДИСЦИПЛИНЫ

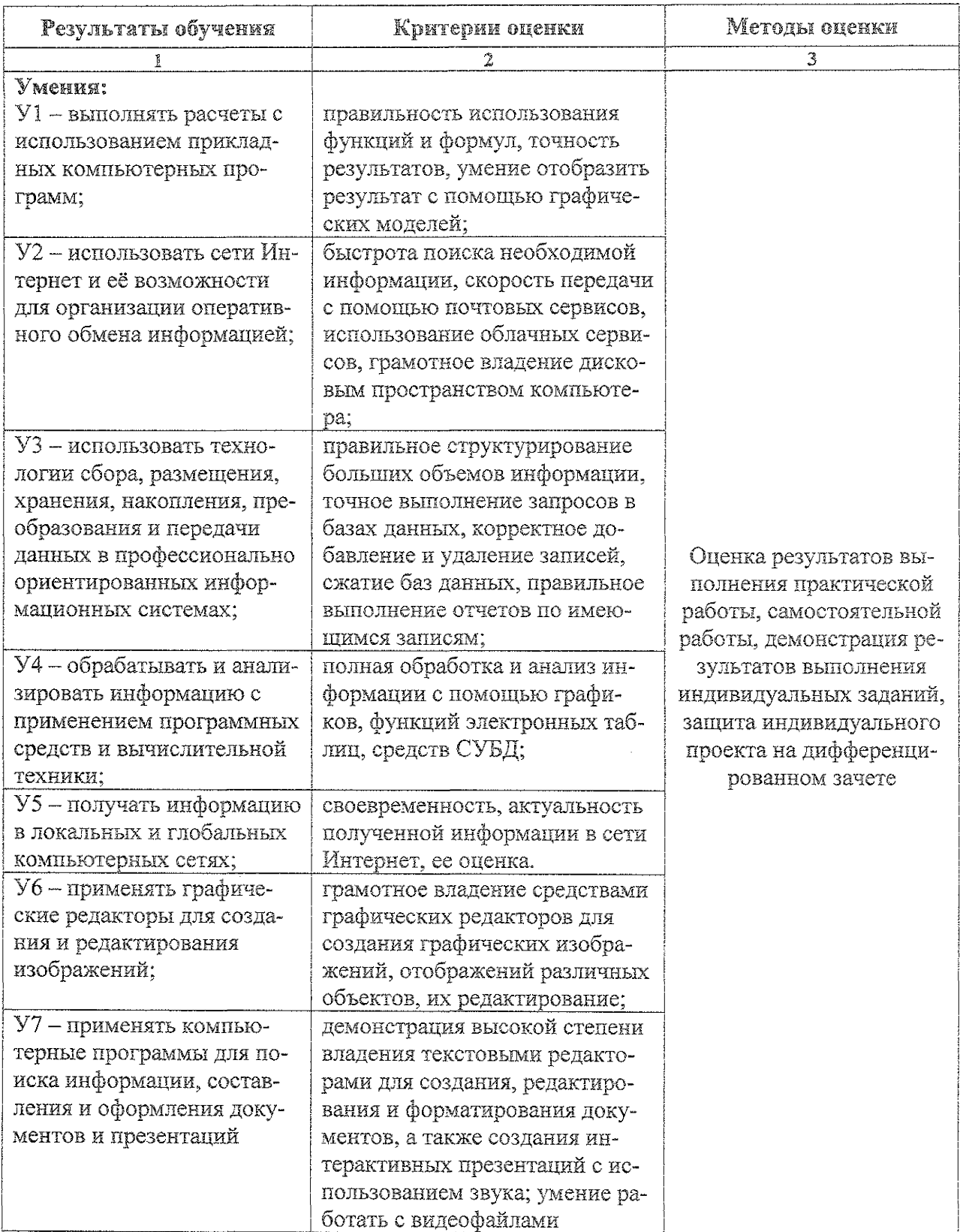

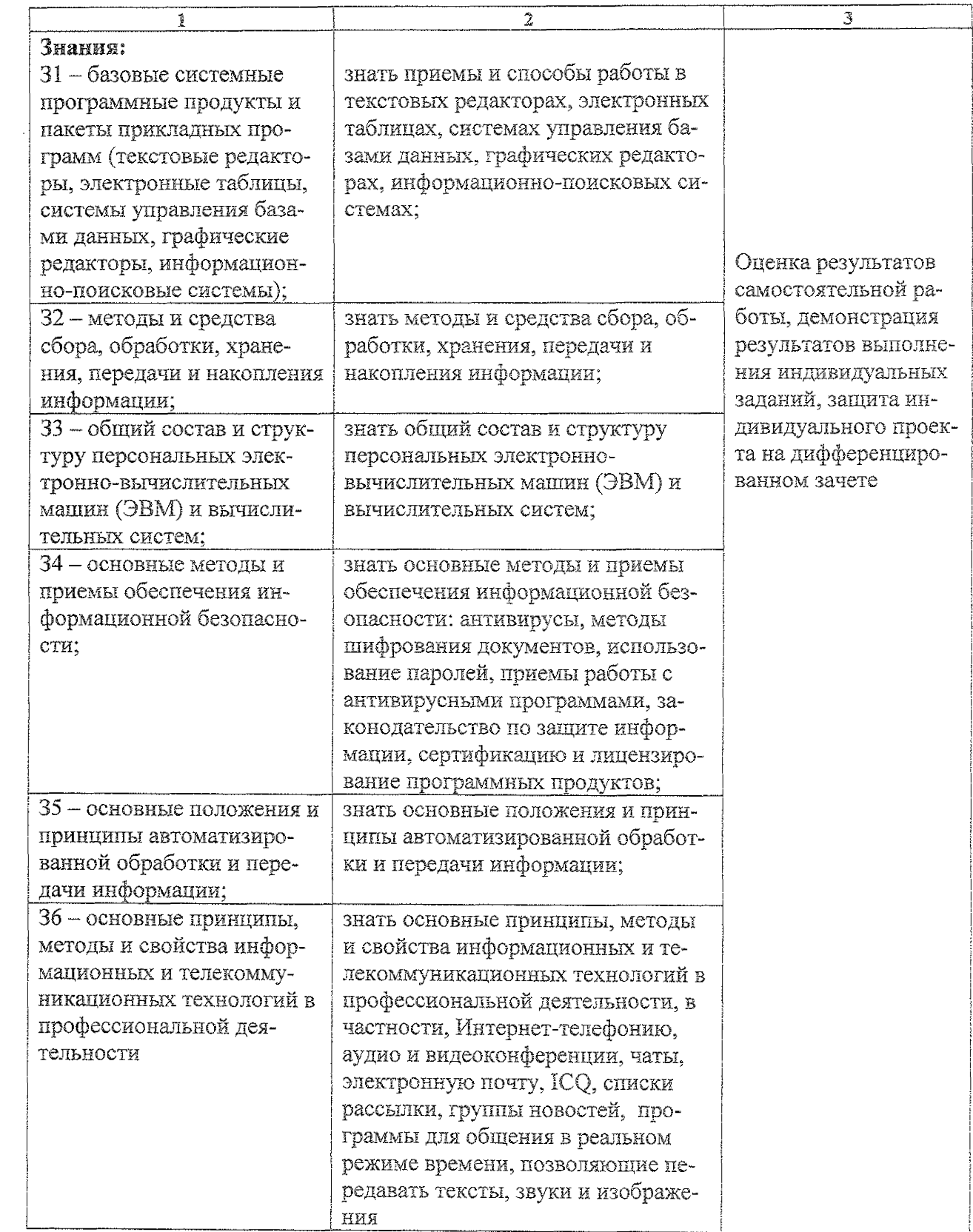